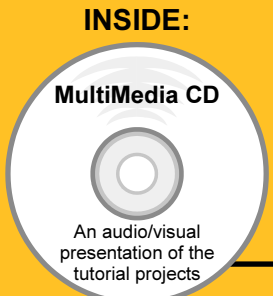

# SolidWorks 2008 Tutorial

## with MultiMedia CD

A Step-by-Step Project Based Approach Utilizing 3D Solid Modeling

David C. Planchard & Marie P. Planchard

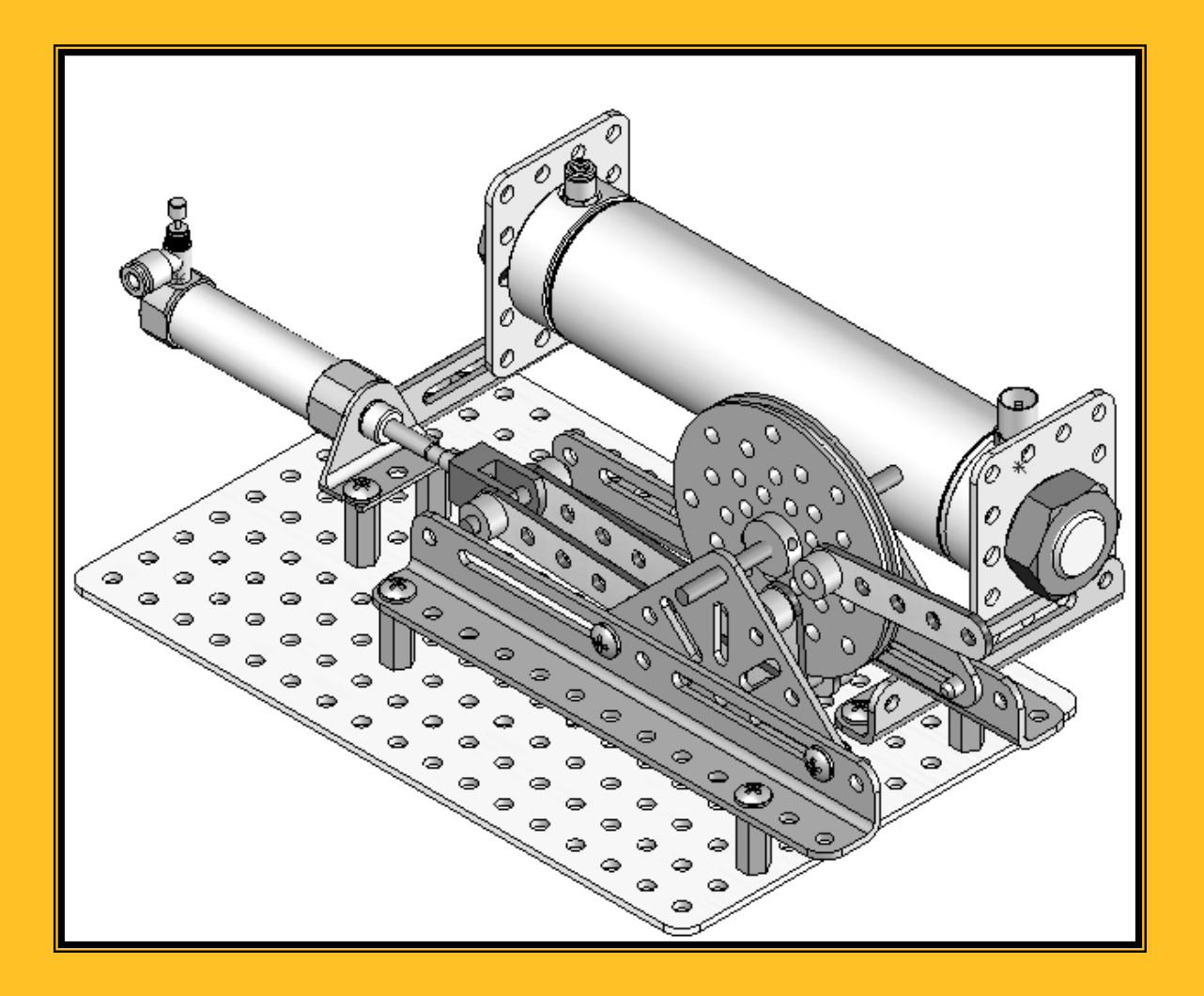

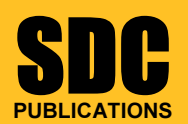

Schroff Development Corporation

www.schroff.com www.schroff-europe.com

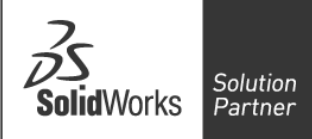

### TABLE OF CONTENTS

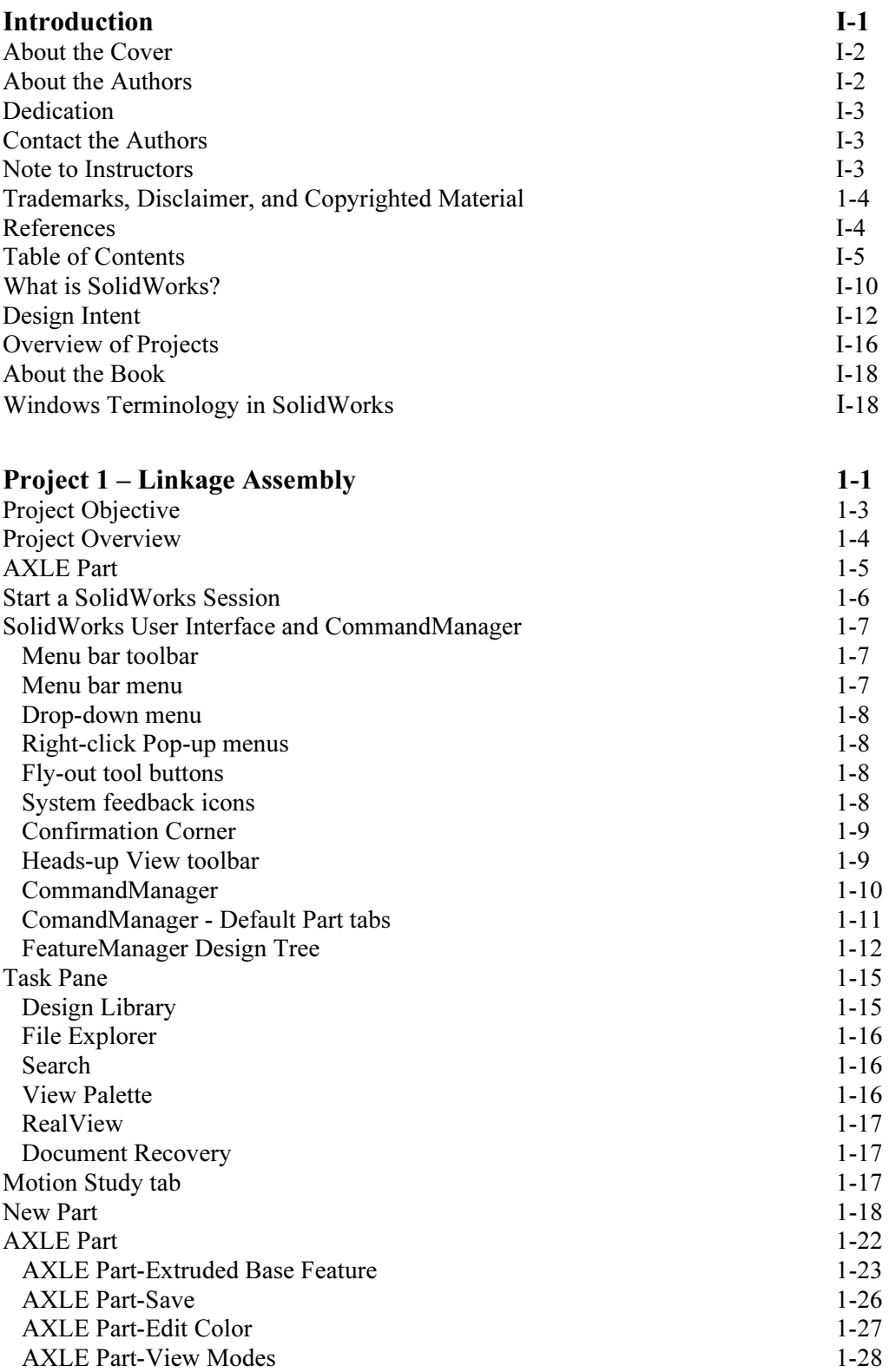

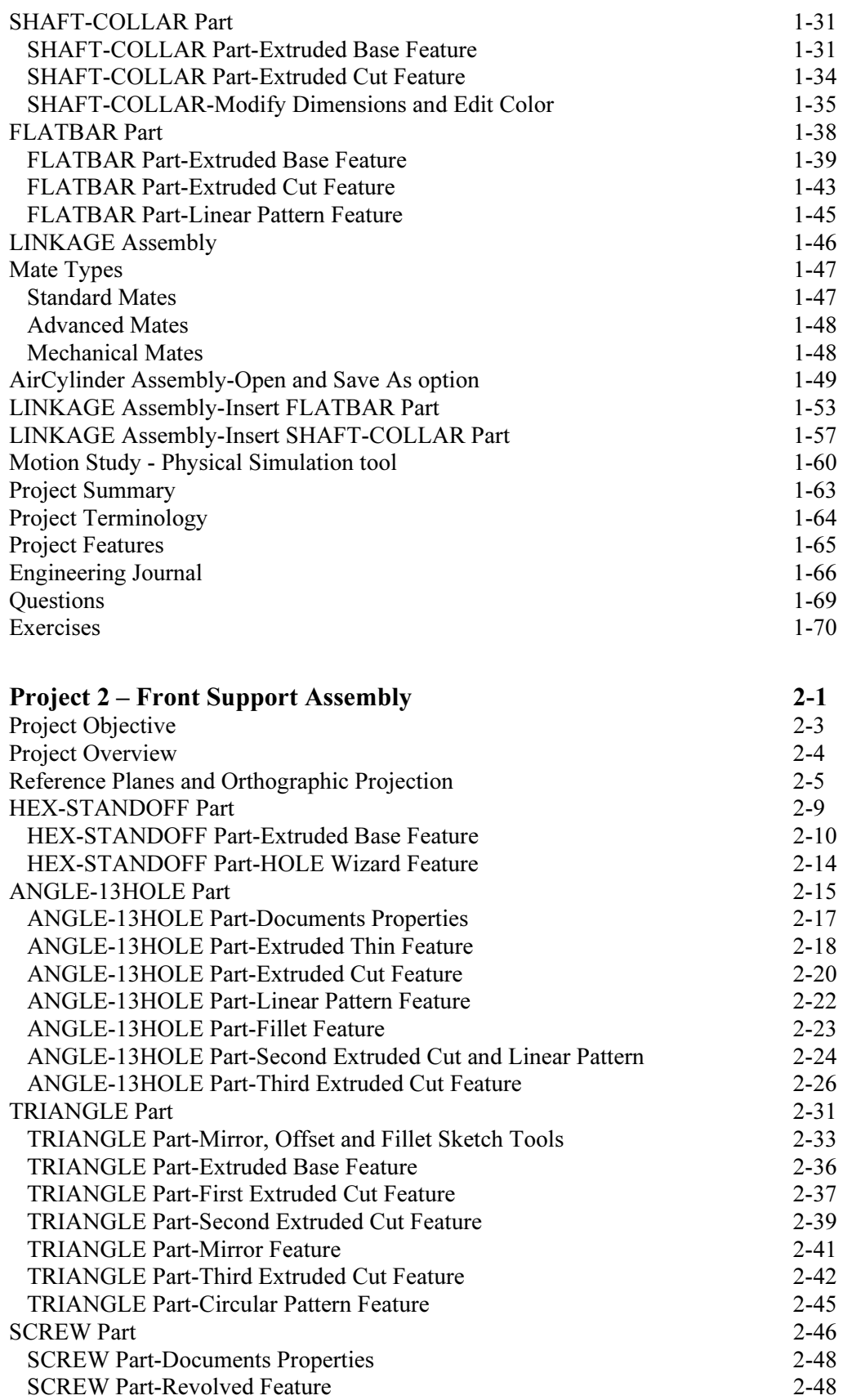

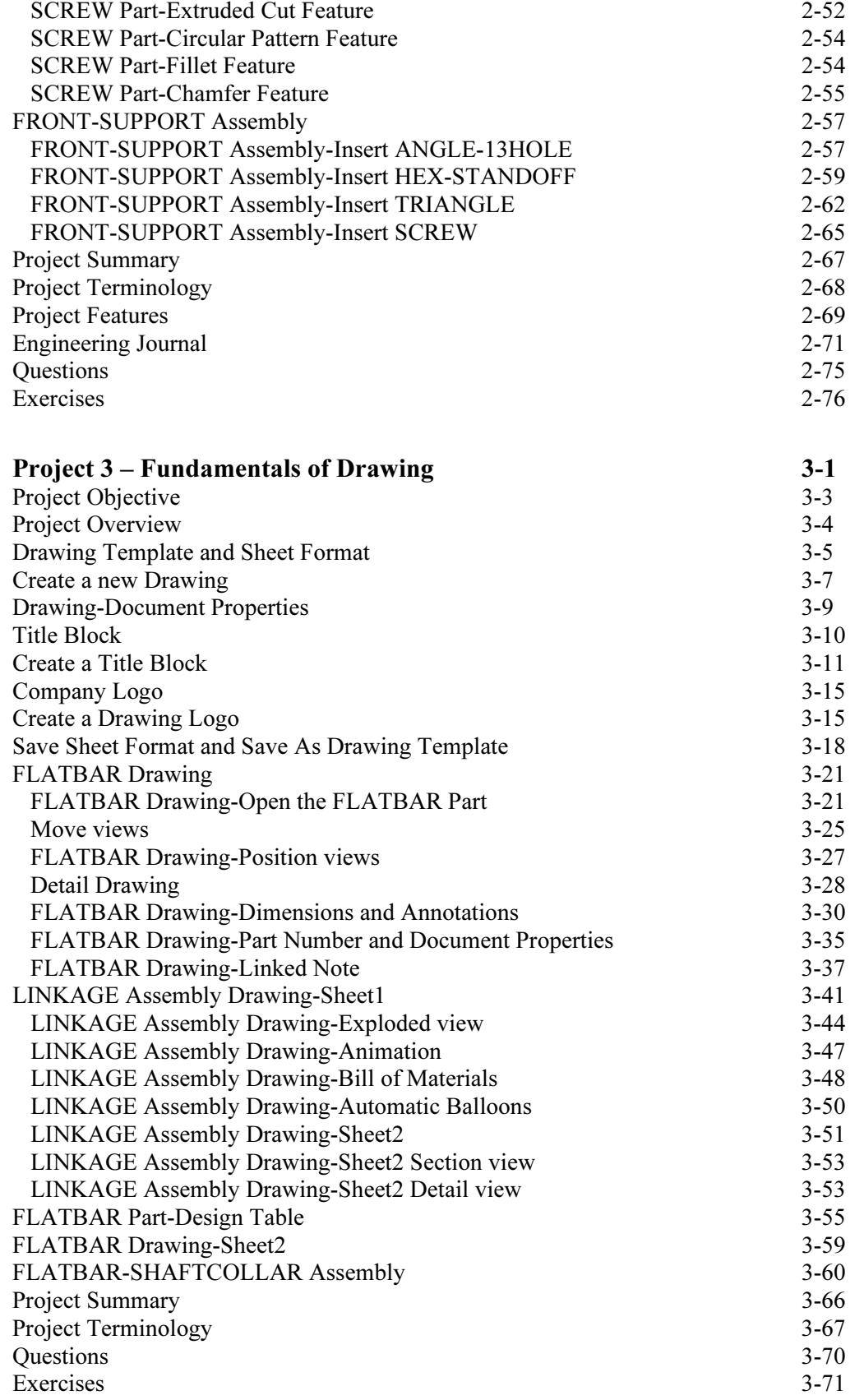

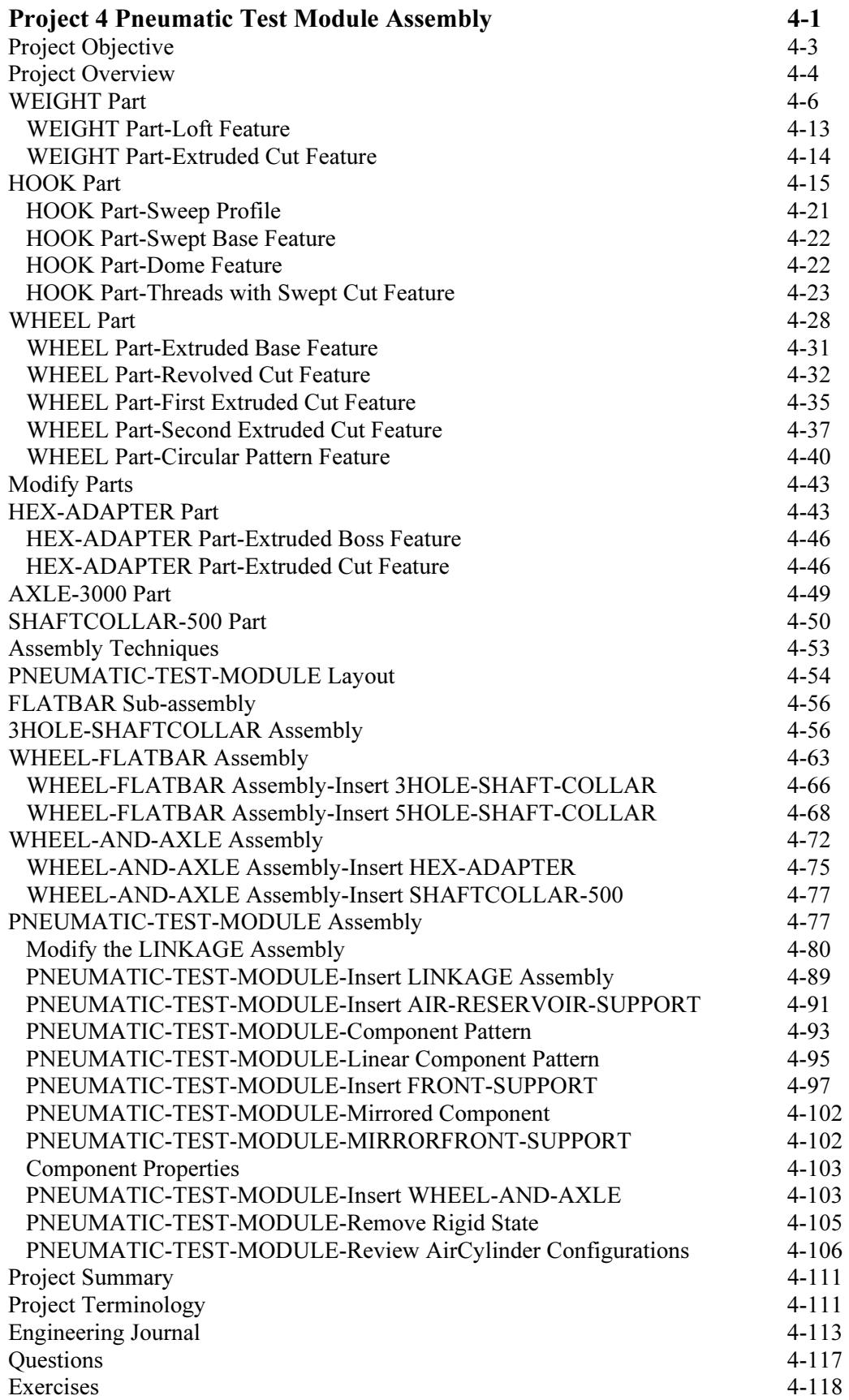

#### Appendix

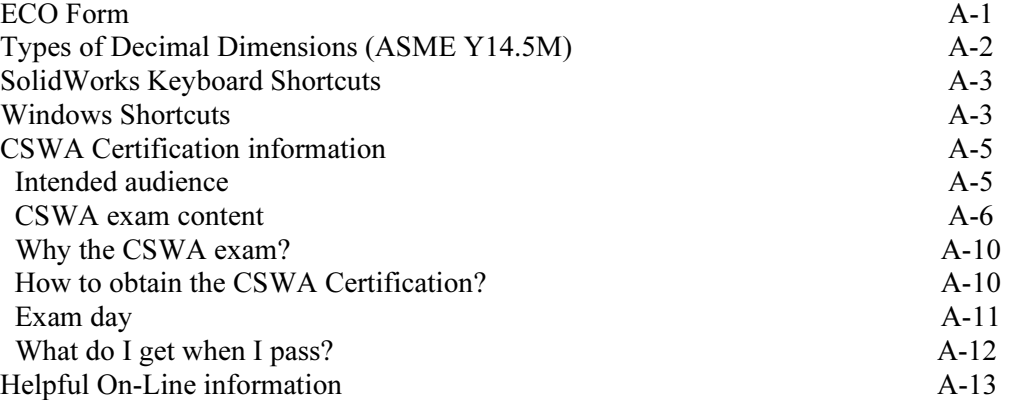

#### Index